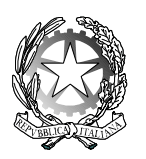

## **OTHOCA** Istituto Tecnico Industriale Statale - Oristano

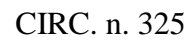

CIRC. n. 325 Oristano, 2 maggio '24

Agli Studenti ed alle Studentesse Classi quinte Ai/Alle Docenti All'Ufficio Alunni All'Albo Al Sito web

Oggetto: curriculum dello studente

I-1 (Uscita)

I.T.I.S. - "OTHOCA"-ORISTANO Prot. 0004474 del 02/05/2024

A partire dall' a.s. 2020/21 è stato introdotto nel secondo ciclo di istruzione, il CURRICULUM DELLO STUDENTE, un documento di riferimento per l'Esame di Stato e l'orientamento.

Il documento si compone di tre parti:

- **Parte I** "Istruzione e formazione", riporta i dati relativi al profilo scolastico dello studente e gli elementi riconducibili alle competenze, conoscenze e abilità acquisite in ambito formale e relative al percorso di studi seguito, compresi i PCTO a cui ha preso parte. Essa sarà precompilata attraverso l'utilizzo delle informazioni presenti nel SIDI o nelle banche dati in utilizzo al Ministero.
- **Parte II** "Certificazioni", riporta le certificazioni (linguistiche, informatiche o di eventuale altra tipologia) rilasciate allo studente da un Ente certificatore riconosciuto dal Ministero. La compilazione è a cura dello studente.
- **Parte III** "Attività extrascolastiche" a cura dello studente, contiene le informazioni relative alle competenze, conoscenze e abilità acquisite in ambiti informali e non formali, con particolare riferimento alle attività professionali, culturali, artistiche e di pratiche musicali, sportive e di volontariato, svolte in ambito extrascolastico.

Dal corrente anno scolastico le informazioni presenti nel Curriculum sono desunte dall'E-Portfolio orientativo personale delle competenze, a cui si accede tramite la piattaforma Unica.

Nell'E-Portfolio confluiscono le sezioni "Percorso di studi" e "Sviluppo delle competenze"; in quest'ultima sezione i candidati possono inserire sia informazioni sulle certificazioni conseguite sia sulle eventuali attività extra scolastiche. Ciò permette di dare evidenza alle esperienze più significative, soprattutto quelle che potranno essere richiamate nello svolgimento del colloquio orale.

Gli studenti, qualora non l'abbiano fatto in precedenza, dovranno accedere autonomamente a Piattaforma Unica, utilizzando le seguenti modalità: SPID (Sistema Pubblico di Identità Digitale), CIE ID (Carta di Identità Elettronica), CNS (Carta Nazionale servizi), eIDAS (Electronic Identification Authentication and Signature).

Si allegano le GUIDE per gli studenti, nelle quali sono riportate in dettaglio le indicazioni, sia per accede alla piattaforma sia per l'inserimento delle informazioni e/o certificazioni all'interno della sezione SVILUPPO COMPETENZE. L'aggiornamento della sezione "Sviluppo delle competenze" sarà possibile da parte dei candidati fino al 31 maggio 2024.

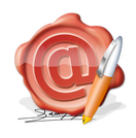

Il Dirigente Scolastico Dott. Franco Frongia (Firmato digitalmente ai sensi del c.d. Codice della Amministrazione Digitale e norme ad esso connesse)

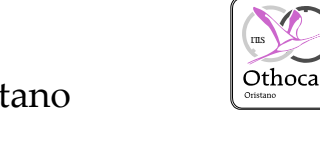

 $\overline{\text{I}}$ .